#### **An Introduction to KLEE**

#### **Cristian Cadar**

**Department of Computing Imperial College London**

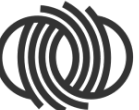

**SOFTWARE RELIABILITY**<br>GROUP

**Imperial College** London

**Software Reliability Course Autumn 2016**

# Toy Example

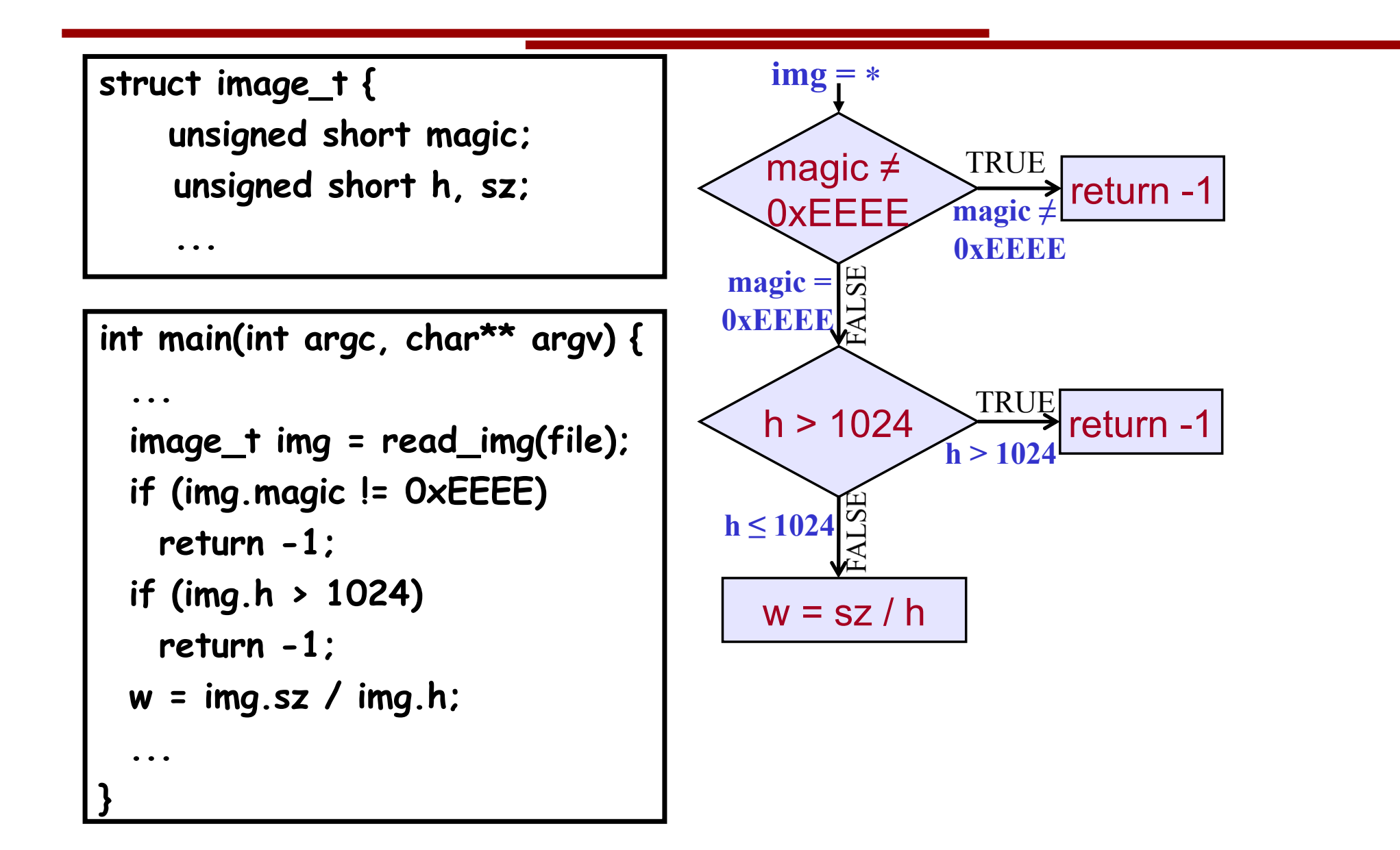

# Toy Example

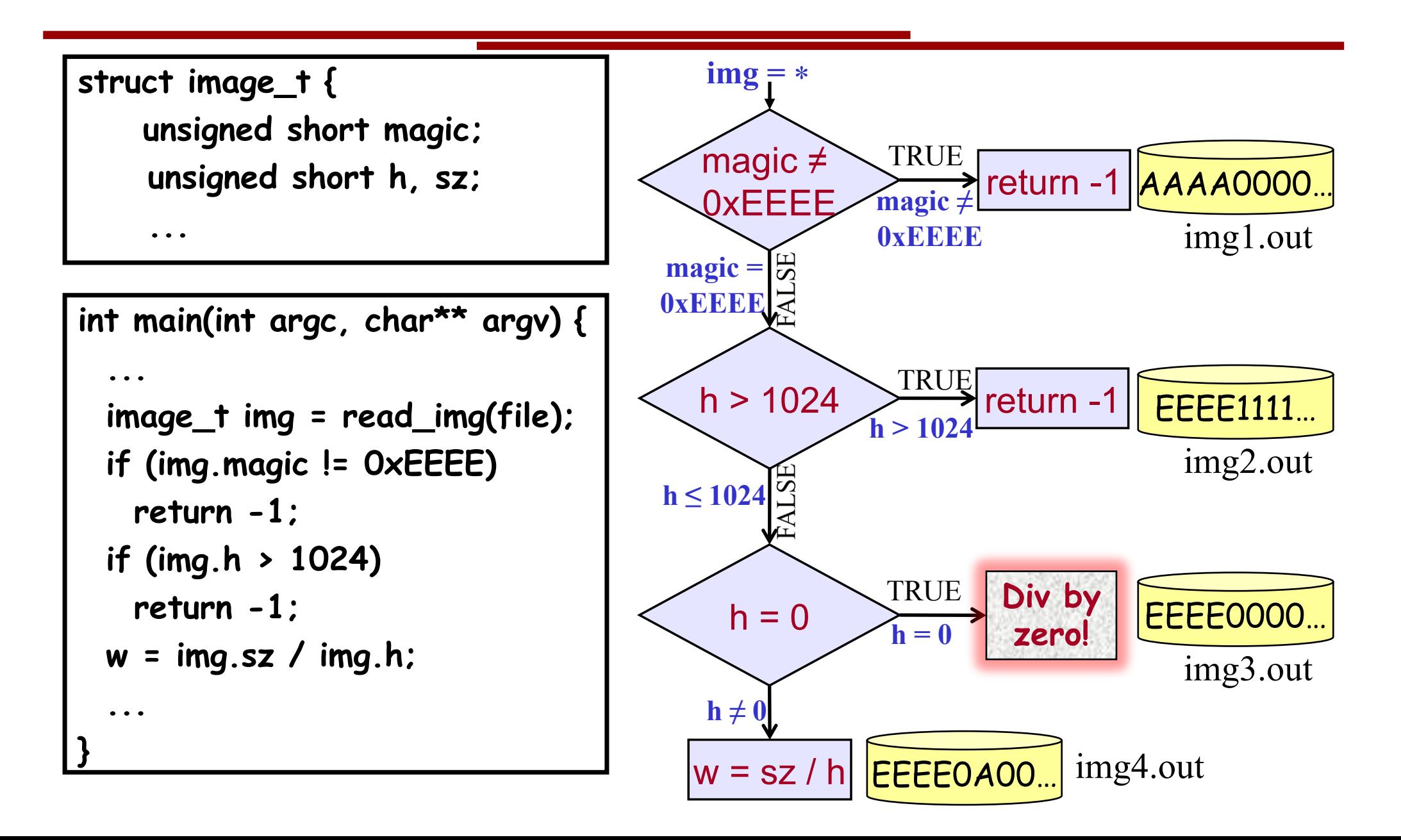

# All-Value Checks

#### Implicit checks before each dangerous operation

- Pointer dereferences
- Array indexing
- Division/modulo operations
- Assert statements

#### All-value checks!

<u>x ist on ui</u> • Errors are found if **any** buggy values exist on that path!

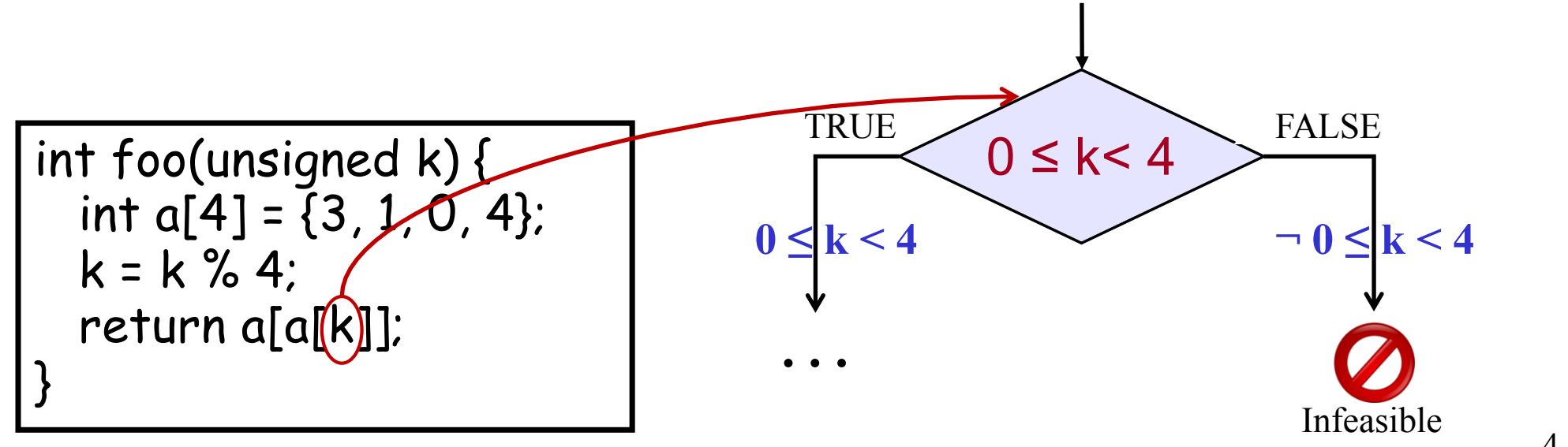

# All-Value Checks

#### Implicit checks before each dangerous operation

- Pointer dereferences
- Array indexing
- Division/modulo operations
- Assert statements

#### All-value checks!

<u>x ist on ui</u> • Errors are found if **any** buggy values exist on that path!

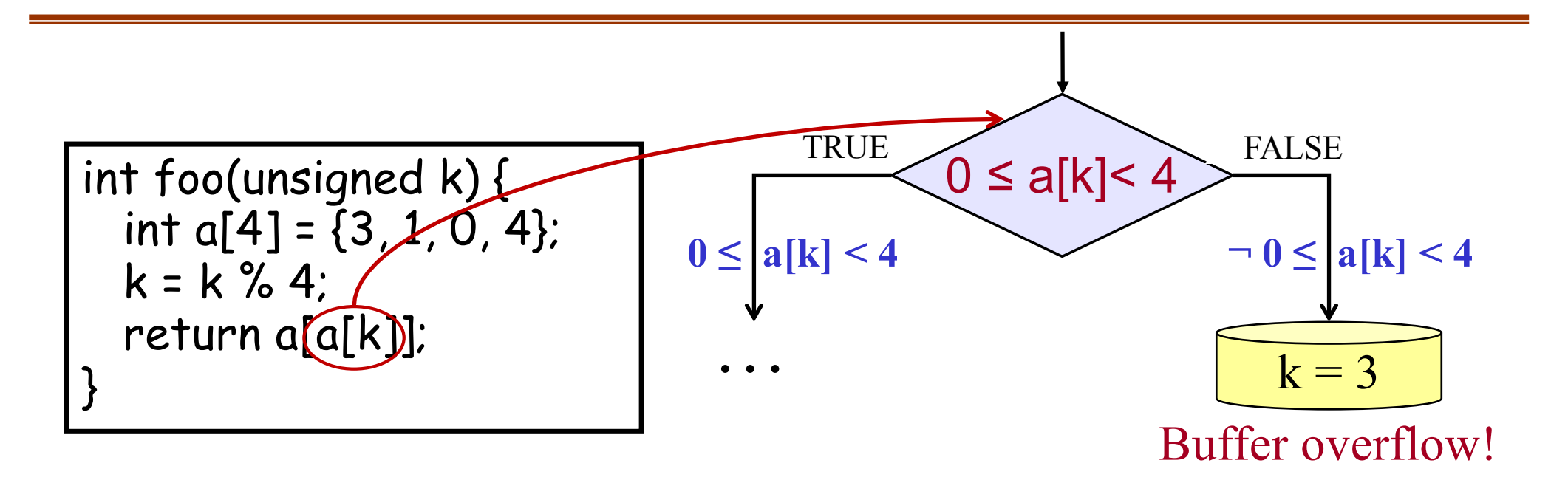

#### **KLEE**

- Symbolic execution tool started as a successor to EXE
- Based on the LLVM compiler, primarily targeting C code
- Open-sourced in June 2009, now available on GitHub
- Active user base with over 300 subscribers on the mailing list and over 35 contributors listed on GitHub

Webpage: **klee.github.io** Code: **github.com/klee**

#### **KLEE**

- Extensible platform, used and extended by many groups in academia and industry, in the areas such as:
	- bug finding
	- high-coverage test input generation
	- exploit generation
	- automated debugging
	- wireless sensor networks/distributed systems
	- schedule memoization in multithreaded code
	- client-behavior verification in online gaming
	- GPU testing and verification, etc.

An incomplete list of publications and extensions available at:

#### **klee.github.io/Publications.html**

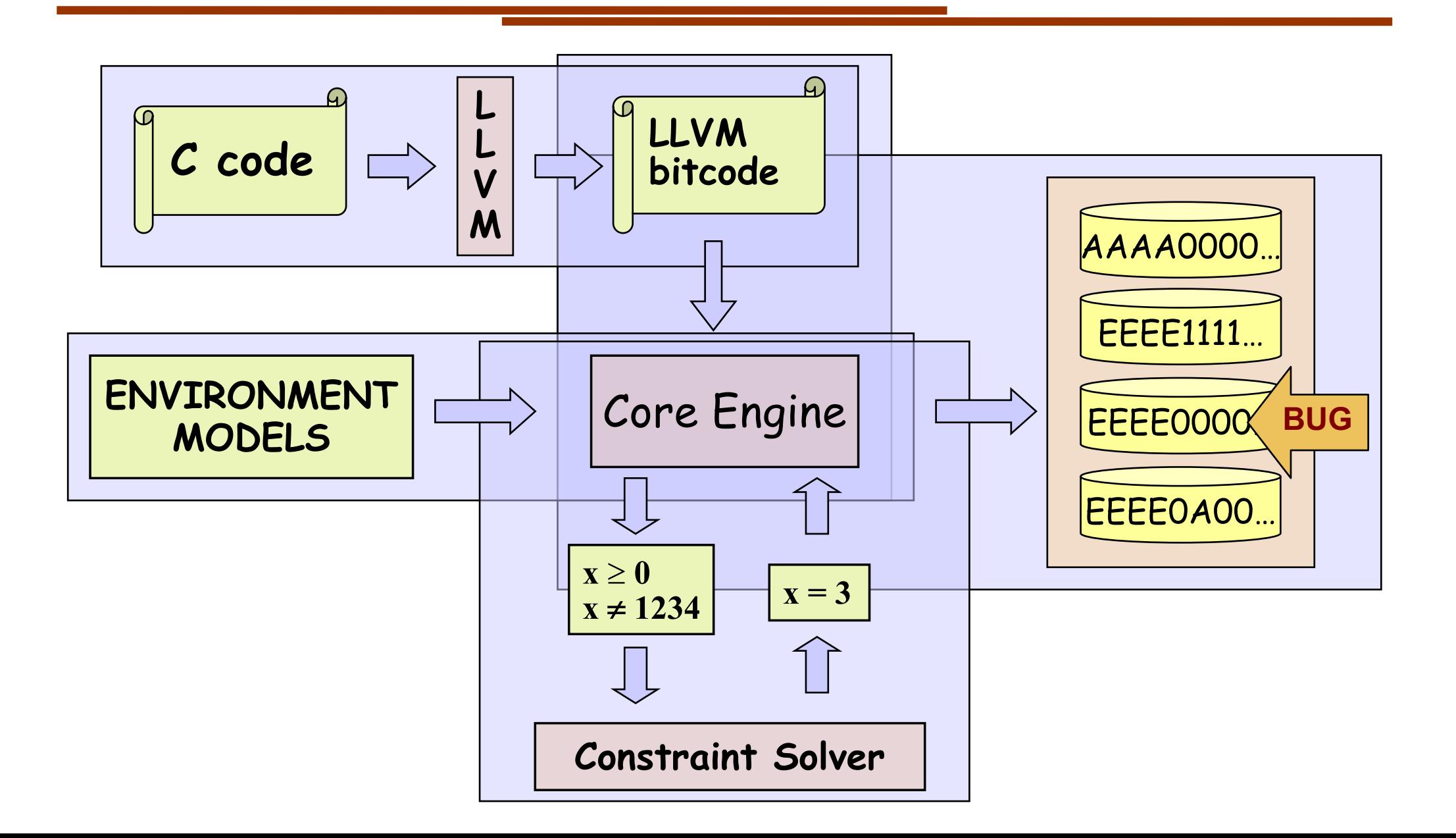

#### KLEE Demo: Toy Image Viewer

```
// #include directives
struct image_t {
  unsigned short magic;
  unsigned short h, sz; // height, size
  char pixels[1018]; 
};
int main(int argc, char** argv) {
  struct image_t img;
  int f d = open(argv[1], O RDOMLY);read(fd, &img, 1024);
  if (img.magic != 0xEEEE)
    return -1;
  if (img.h > 1024)
    return -1;
  unsigned short w = img.sz / img.h;
  return w;
}
```

```
$ clang –emit-llvm -c -g image_viewer.c
$ klee --posix-runtime –write-pcs 
  image_viewer.bc --sym-files 1 1024 A
...
KLEE: output directory = klee-out-1 
(klee-last)
...
KLEE: ERROR: ... divide by zero
...
KLEE: done: generated tests = 4
```
#### KLEE Demo: Toy Image Viewer

```
$ cat klee-last/test000003.pc
```

```
...
array A-data[1024] : w32 -> w8 = symbolic
(query [
         ...
         (Eq 61166 
             (ReadLSB w16 0 A-data))
         (Eq 0 
             (ReadLSB w16 2 A-data))
         ...
)
```
#### **KLEE Demo: Toy Image Viewer**

\$ klee-replay --create-files-only klee-last/test000003.ktest [File A created]

 $$ xxd -q 1 -1 10 A$ 0000000: ee ee 00 00 00 00 00 00 00 00

\$ clang -o image viewer image viewer.c [image viewer created]

\$ ./image viewer A Floating point exception

#### KLEE Demo: All-Values Checks

```
int foo(unsigned k) {
  int a[4] = \{3, 1, 0, 4\};
  k = k \% 4;
  return a[a[k]];
}
int main() {
  int k;
  klee make symbolic(&k, sizeof(k), "k");
  return foo(k);
}
```

```
$ clang –emit-llvm -c -g all-values.c
$ klee all-values.bc
...
KLEE: ERROR: /home/klee/all-values/all-
values.c:4: memory error: out of bound 
pointer
...
KLEE: done: completed paths = 2
KLEE: done: generated tests = 2
```
Running KLEE inside a Docker container

**Step 1:** Install Docker for Linux/MacOS/Windows **Step 2:** docker pull klee/klee **Step 3:** docker run --rm -ti --ulimit='stack=-1:-1' klee/klee

#### **http://klee.github.io/docker/**

## KLEE on the Web at **http://klee.doc.ic.ac.uk**

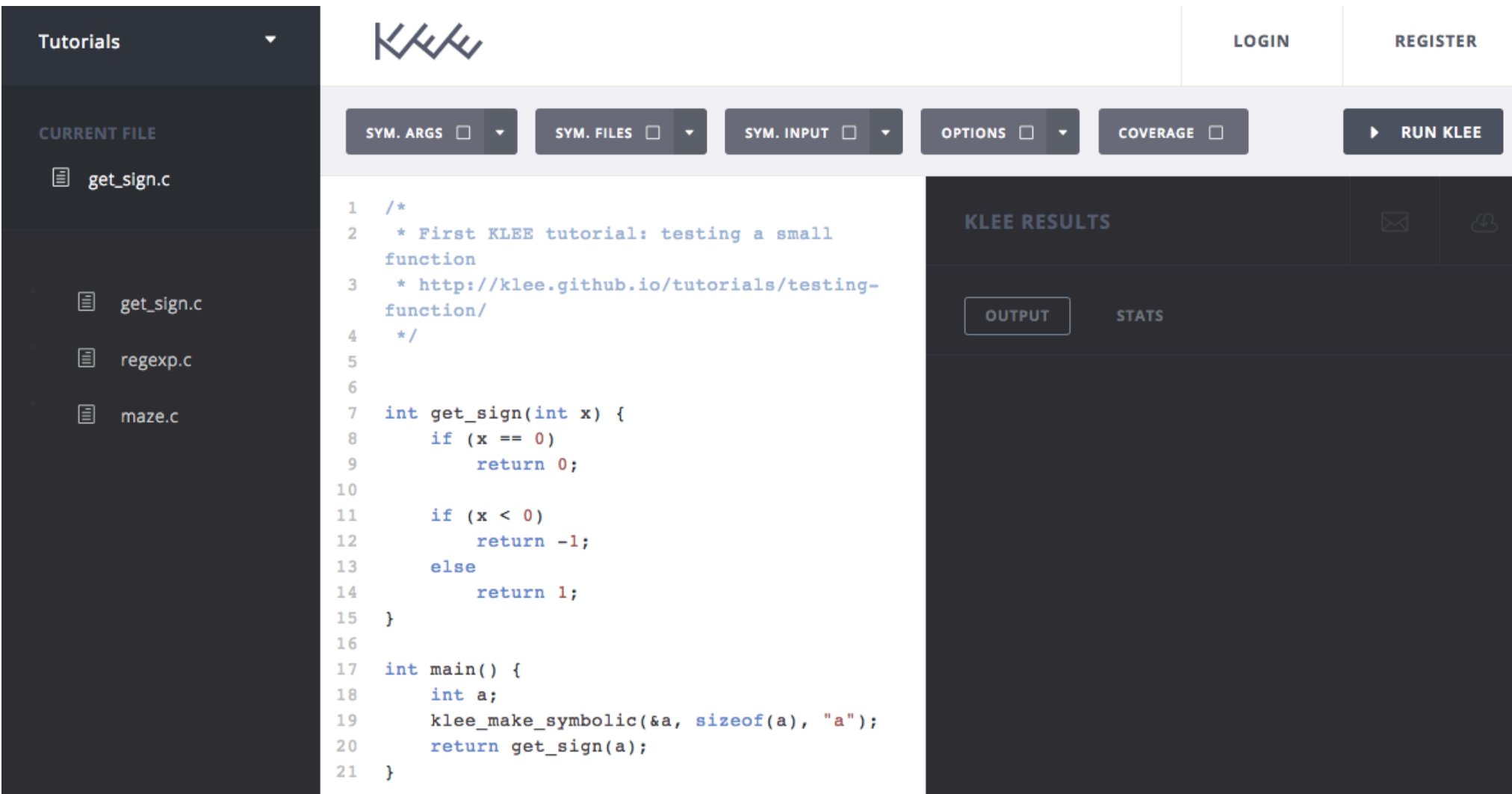

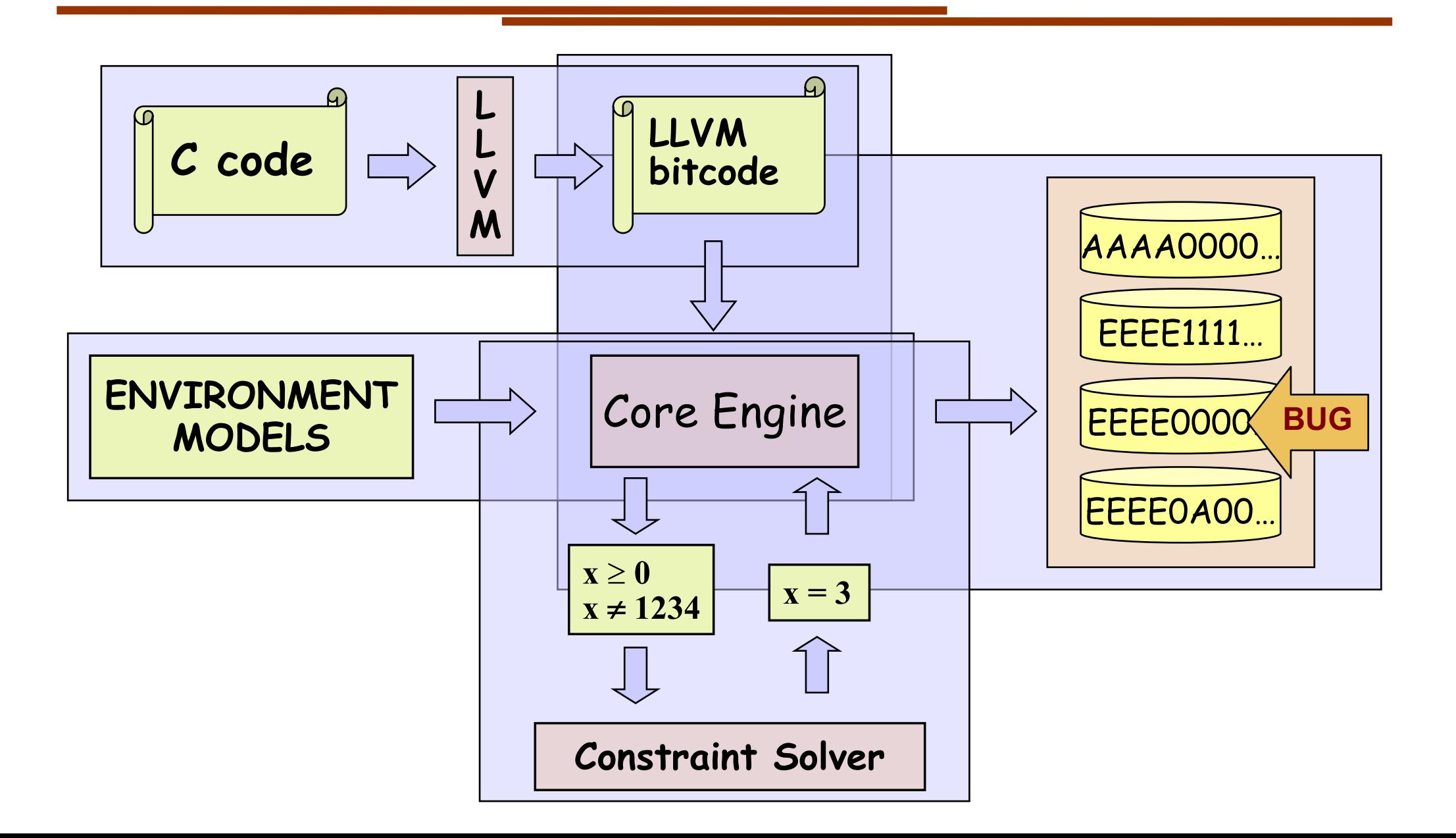

**L**

**L**

**V**

**M**

LLVM advantages:

- Mature framework, incorporated into commercial products by Apple, Google, Intel, etc.
- Elegant design patterns: analysis passes, visitors, etc.
- Single Static-Assignment *(SSA)* form with infinite registers (nice fit for symbolic execution)
- Lots of useful program analyses
- Well documented
- Several different front-ends, so KLEE could be extended to work with languages other than C

**L**

**L**

**V**

**M**

#### LLVM disadvantages

- Fast changing, not-backward compatible API!
	- KLEE is currently based on LLVM 3.4
	- But working on supporting newer versions
- Compiling to LLVM bitcode is still not trivial, but it's getting better:
	- make CC="clang –emit-llvm"
	- LLVM Gold Plugin http://llvm.org/docs/GoldPlugin.html
	- Whole-Program LLVM https://github.com/travitch/whole-program-llvm

#### KLEE runs LLVM, not C code!

**#include** <stdio.h> int **main**() { int x; klee make symbolic( $&x$ , **sizeof**(x), "x"); **if**  $(x > 0)$ printf(" $x \nightharpoonup$ "); **else** printf("x\n"); **return** 0; }

```
$ clang –emit-llvm -c -g code.c
$ klee code.bc
...
x
KLEE: done: total instructions = 6
KLEE: done: completed paths = 1
KLEE: done: generated tests = 1
```
**L**

**L**

**V**

**M**

Core Engine

The core engine implements symbolic execution exploration.

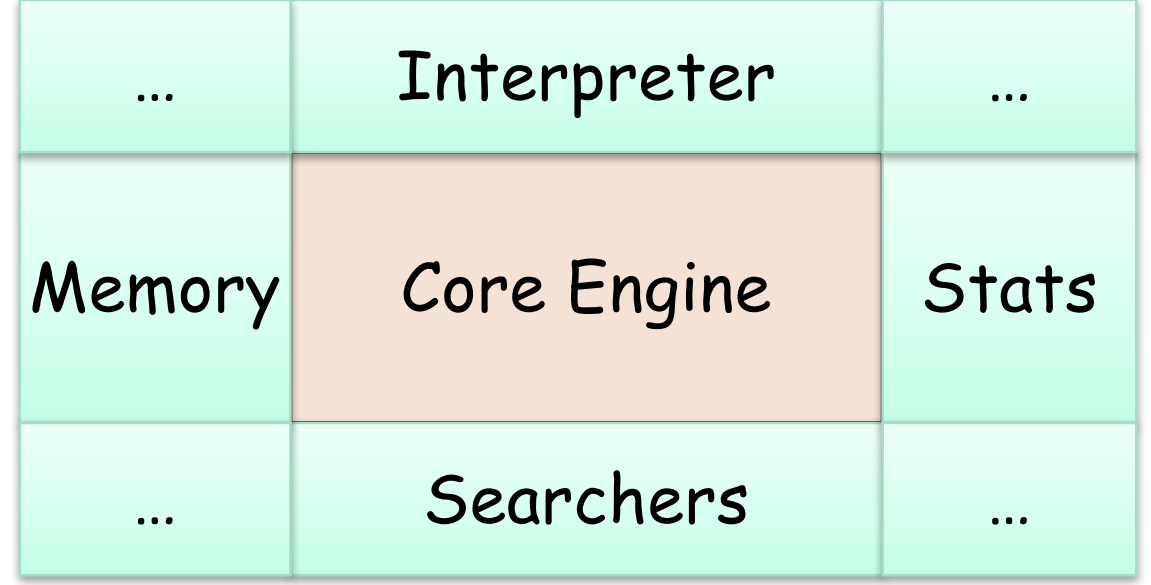

…

…

Interpreter

Core Engine

• Works as a mixed concrete/symbolic interpreter for LLVM bitcode

```
Instruction *i = ki->inst;
switch (i->getOpcode()) {
```

```
case Instruction::Ret:
```
case Instruction::Br:

*// if both sides feasible, fork* 

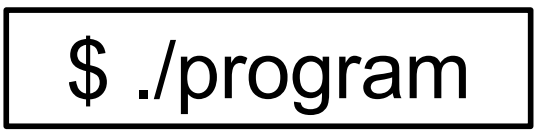

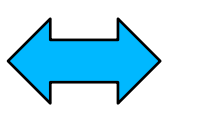

 $\frac{1}{2}$  ./program  $\left\{\frac{1}{2}\right\}$  | \$ klee program.bc

# Paths and Execution States

• Each path represented by an *ExecutionState*, with KLEE acting as an OS for ExecutionStates

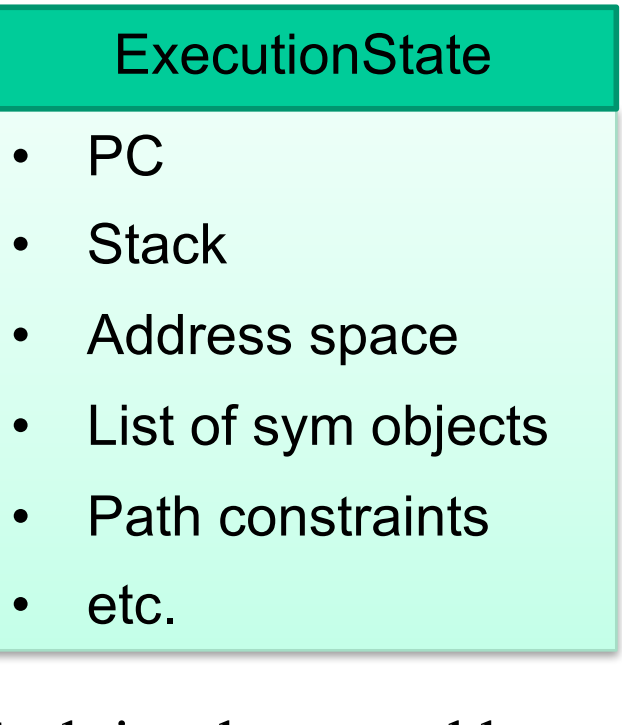

• Fork implemented by object-level COW

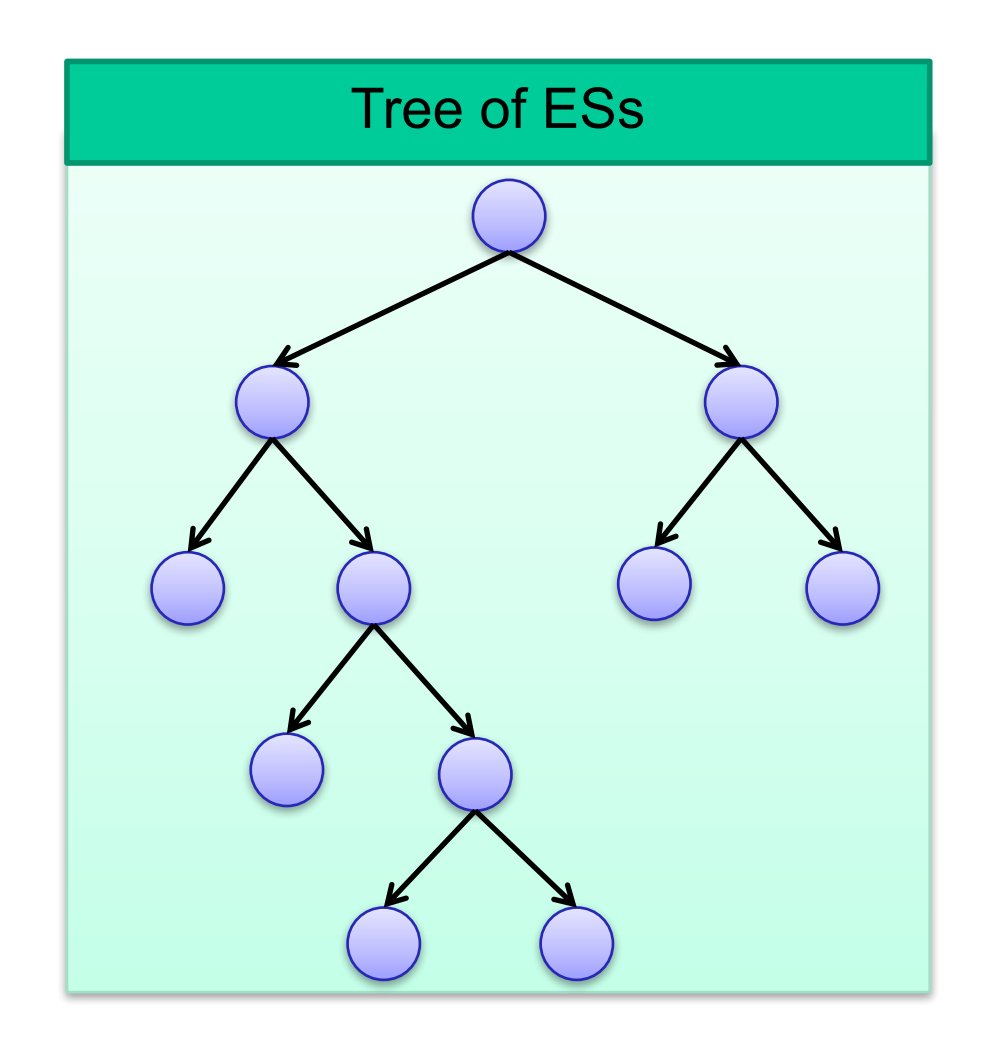

- Basic search heuristics such as BFS and DFS **klee --search=dfs program.bc**
- Coverage-optimized search (**--search=nurs:md2u**)
	- Select path closest to an uncovered instruction
- Random-state search (**--search=random-state**)
	- Randomly select a pending state/path
- Random-path search (**--search=random-path**)
	- Described in the lecture
- etc.

# Combining Search Heuristics

Searchers

KLEE can also use multiple heuristics in a roundrobin fashion, to protect against individual heuristics getting stuck in a local maximum.

**klee --search=nurs:md2u -–search=dfs –-search=random-path ...**

# **New Search Heuristics**

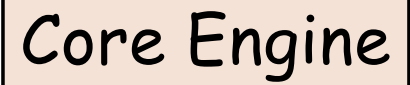

Searchers

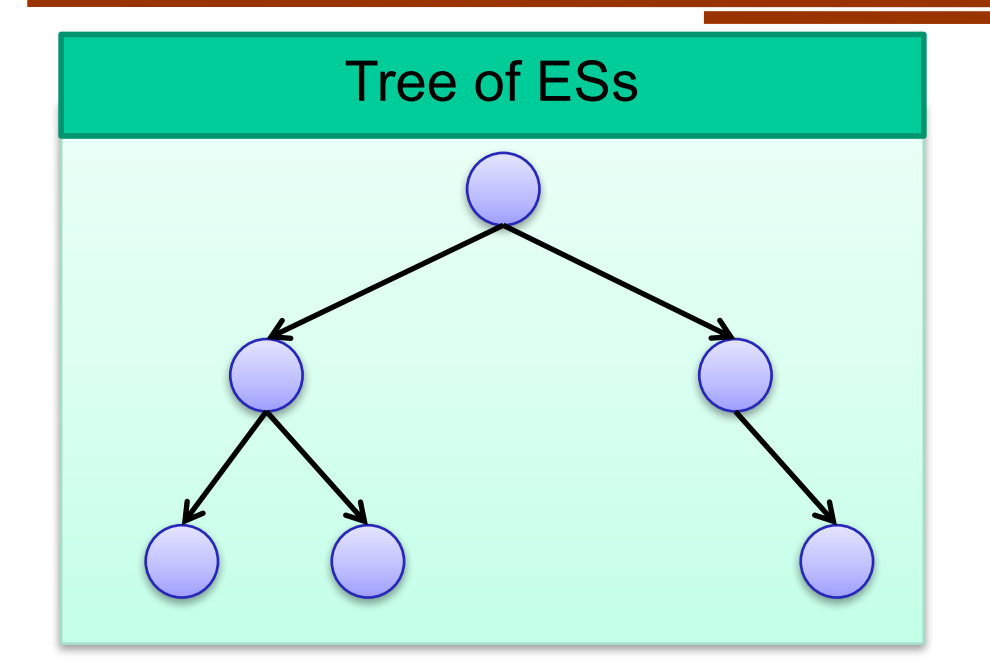

Easy to plug a new searcher by extending the Searcher class:

selectState()  $\rightarrow$  ExecutionState update(addedStates, removedStates)

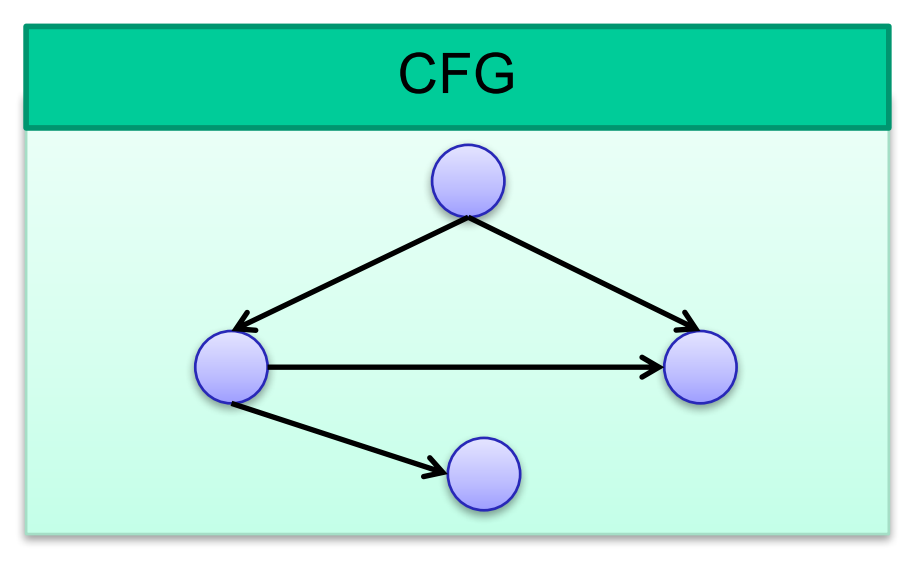

#### **Statistics**

- Solver time  $\bullet$
- **Instructions executed**  $\bullet$
- **Memory consumption**  $\bullet$
- etc.  $\bullet$

# Memory Modelling Core Engine

Memory

- One data type: **arrays of bitvectors (BVs)**
- Mirror the (lack of) type system in C
	- Model each memory block as an array of 8-bit BVs
	- Bind types to expressions, not bits
- We can translate all C expressions into constraints in the theory of quantifier-free BV with arrays (QF\_ABV) with bit-level accuracy
	- Main exception: floating-point

# Accuracy: Example

**char buf[N]; // symbolic** struct pkt1 { char x, y, v, w; int z; }  $*pa = (struct \, plt1*) \, buf;$ struct pkt2 { unsigned i, j;  $\phi$  \*pb = (struct pkt2\*) buf; if (**pa[2].v < 0**) { assert(**pb[2].i >= 1<<23**); }

**buf: ARRAY BITVECTOR(32)OF BITVECTOR(8)**

 $\text{buf}[18]$   $\leq_{\text{SIZED}}$  0x00

**buf[19]@buf[18]@buf[17]@buf[16]** ≥ **UNSIGNED 0x00800000**

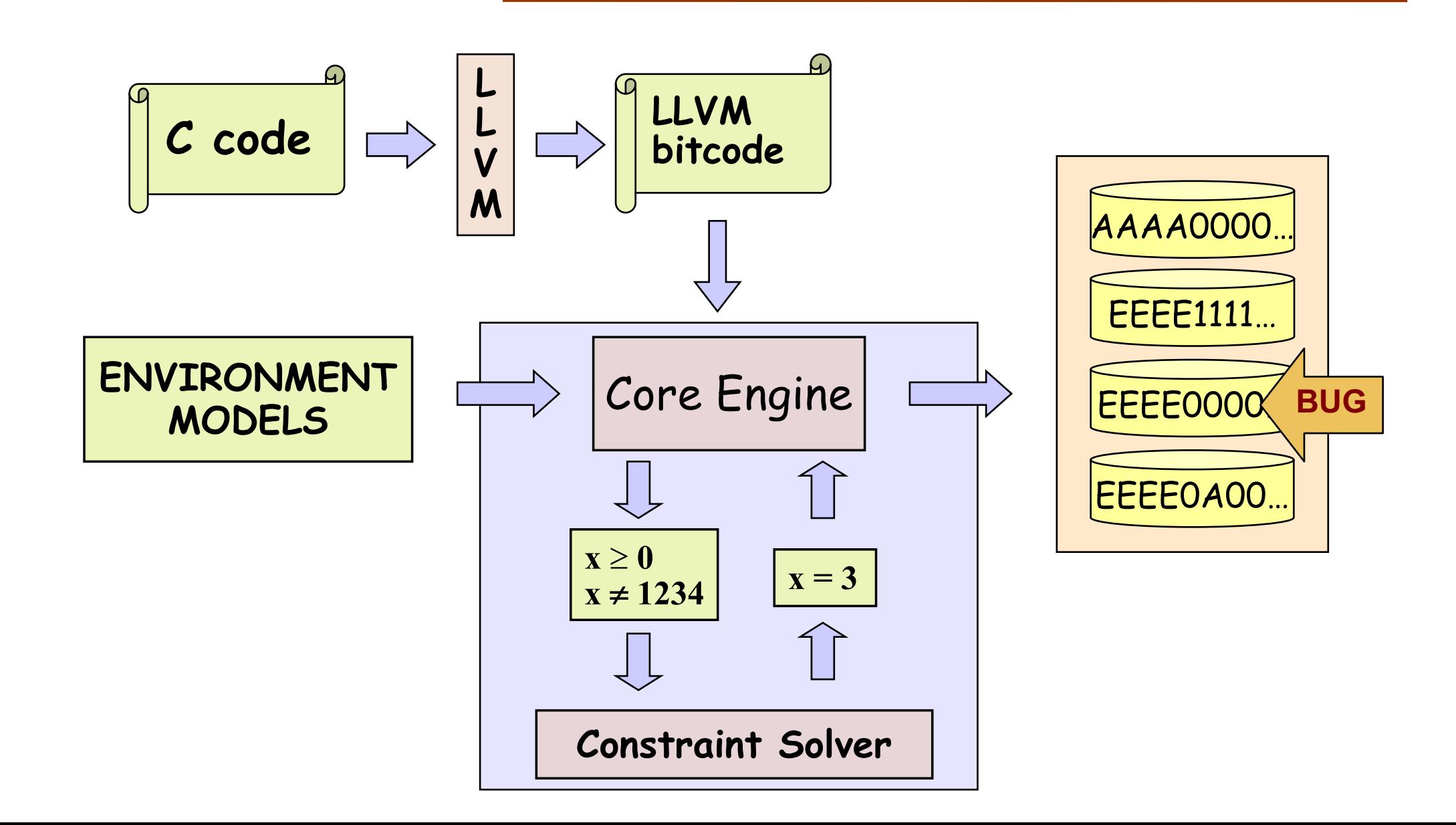

# SMT Solvers (--solver-backend=stp, z3, …)

Theory of closed quantifier-free formulas over bitvectors and arrays of bitvectors (QF\_ABV)

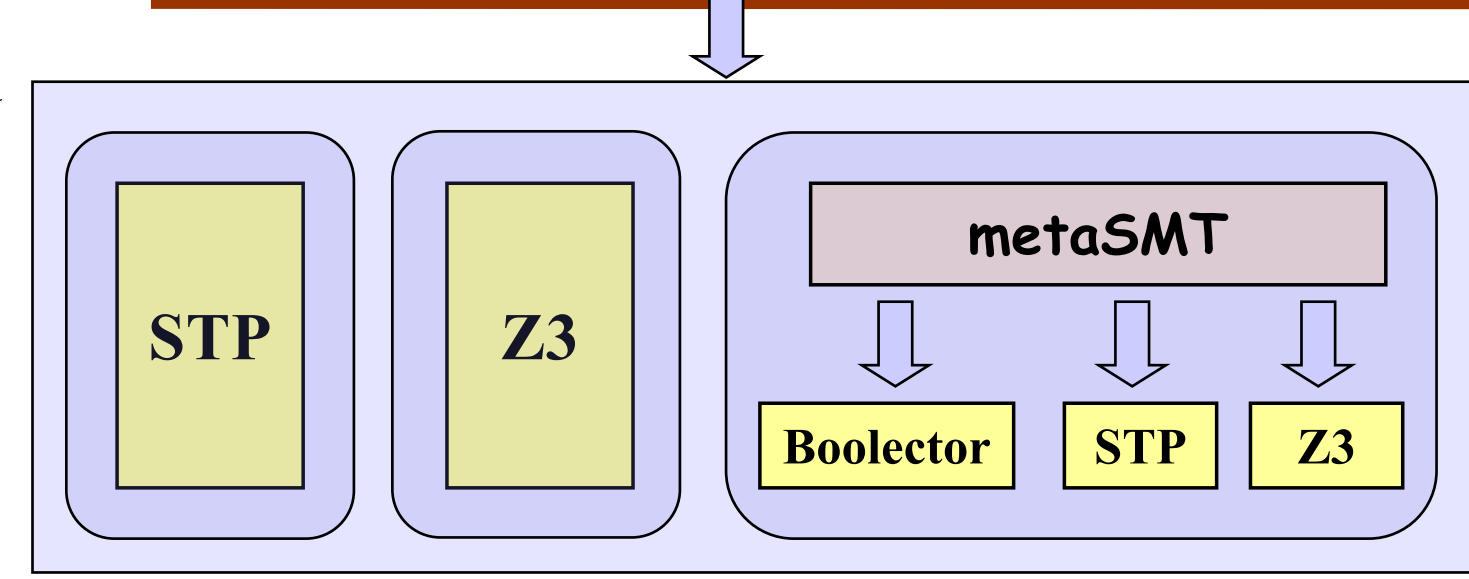

- **STP:** Developed at Stanford. Initially targeted to, and driven by, EXE. Main solver in KLEE.
- **Z3:** Developed at Microsoft Research, integrated both natively and as part of metaSMT.
- **Boolector:** Developed at Johannes Kepler University, integrated via metaSMT.

## metaSMT

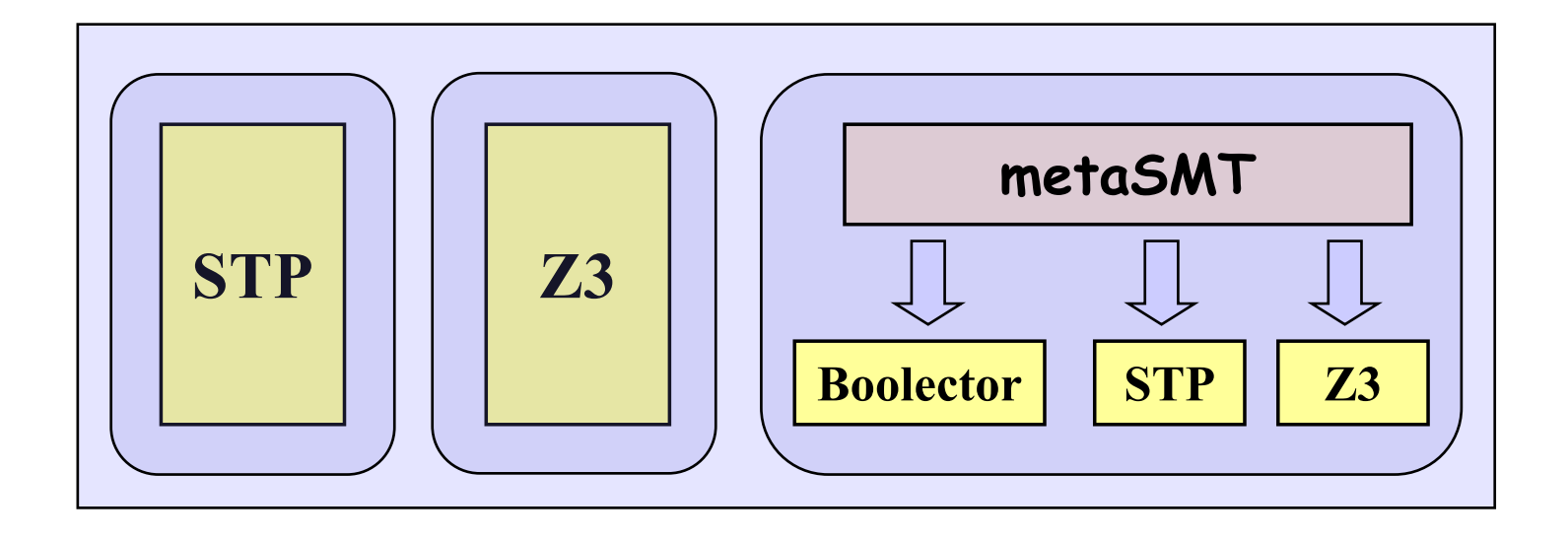

- **metaSMT** developed at University of Bremen provides a unified API for transparently using a number of SMT (and SAT) solvers
	- Avoids communication via text files, which would be too expensive
	- Small overhead: compile-time translation via metaprogramming

# KLEE Architecture: **Constraint Solver**

- Several high-level optimizations specific to symex
	- CEX caching, elimination of irrelevant constraints, etc.
- Implemented as a stack of solver passes
- Caching  $\rightarrow$  only some queries reach the solver
- Independent **Kleaver** tool that implements this solver stack

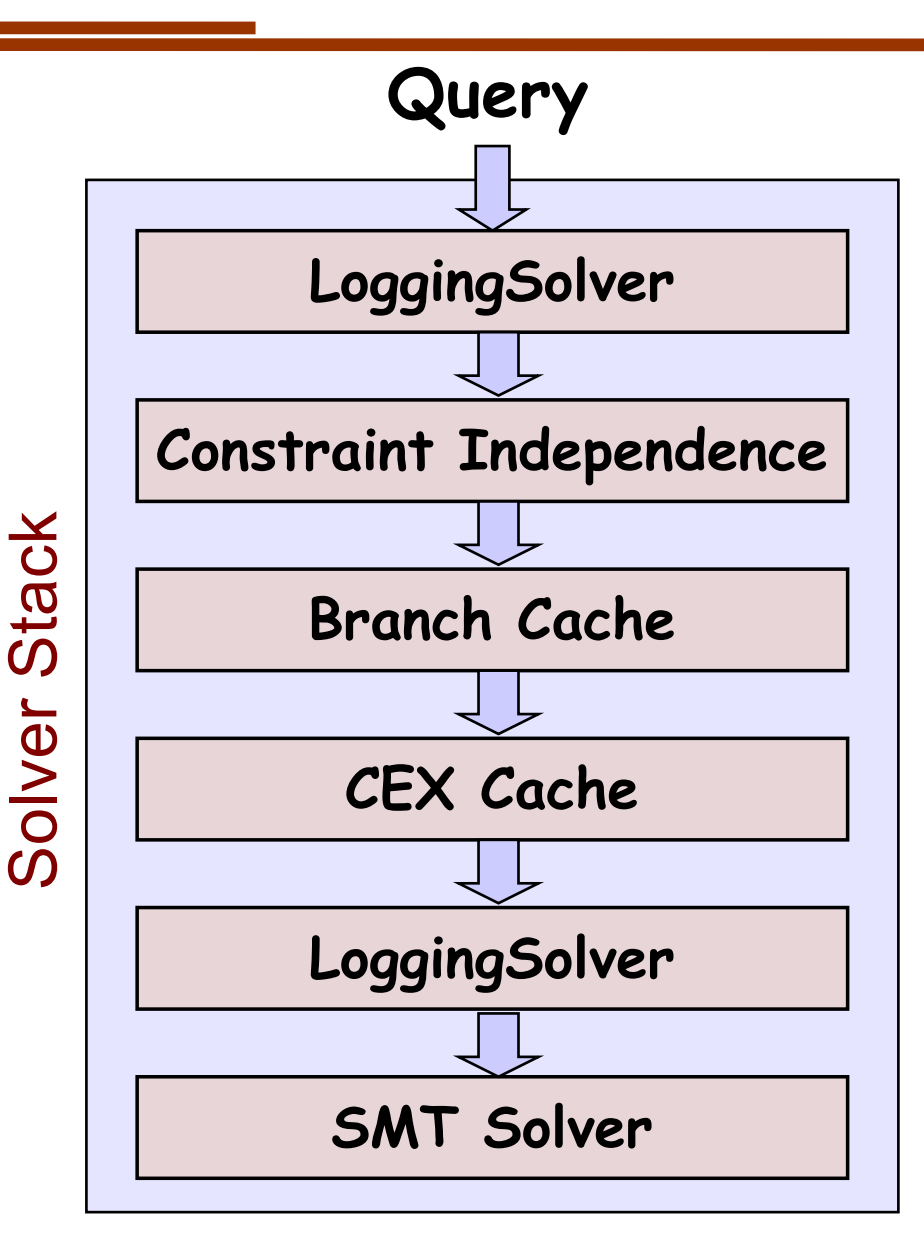

Eliminating Irrelevant Constraints (--use-independent-solver=true/false)

• In practice, each branch usually depends on a small number of variables

**w+z > 100**  $2 * w - 1 < 12345$  $x + y > 10$  $x - z = z$  $x < 10$ ? … … if  $(x < 10)$  { … }

#### Caching Solutions (--use-cex-cache=true/false)

• Static set of branches: lots of similar constraint sets

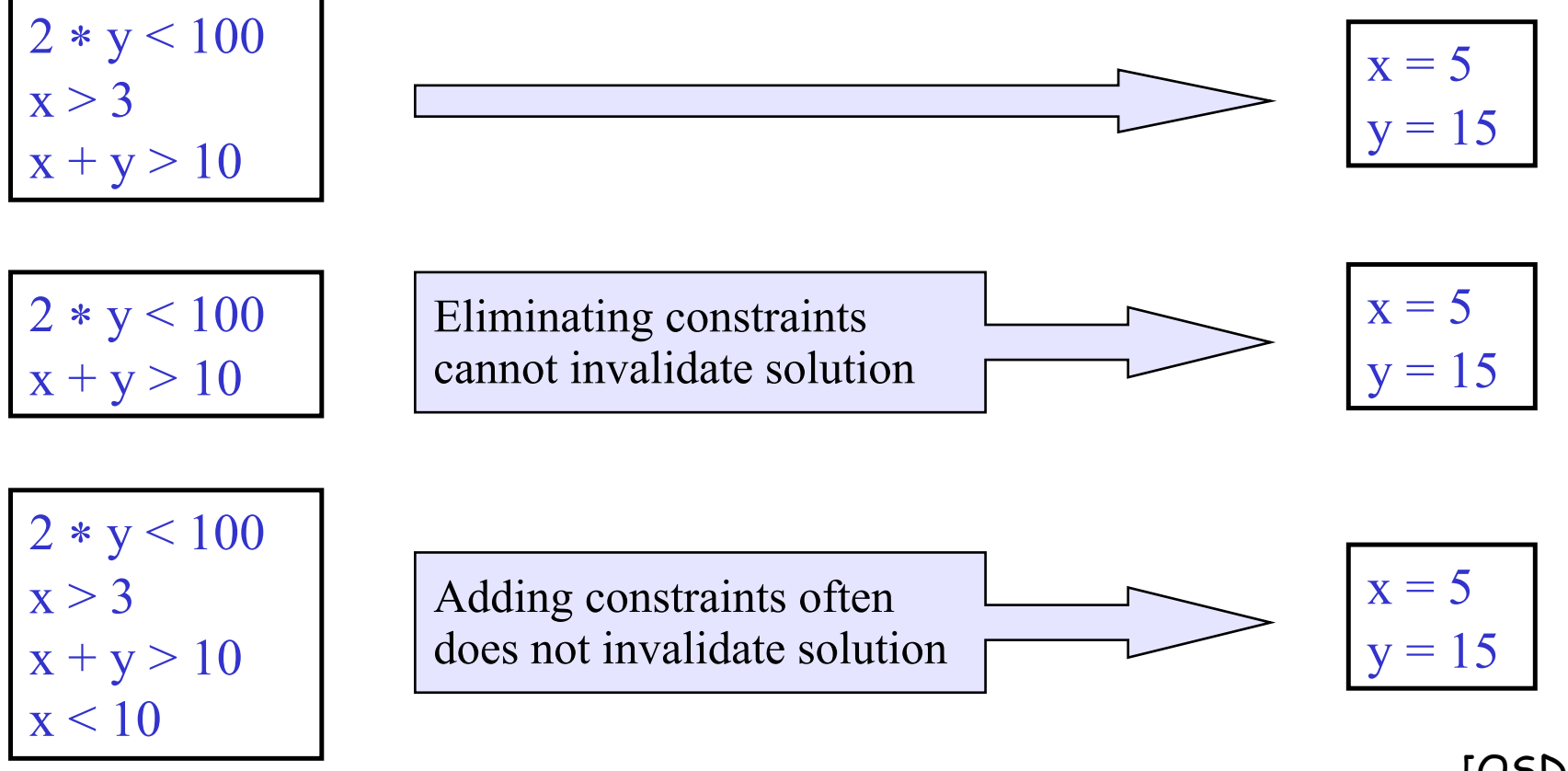

 $[OSDI'08]$ <sub>36</sub>

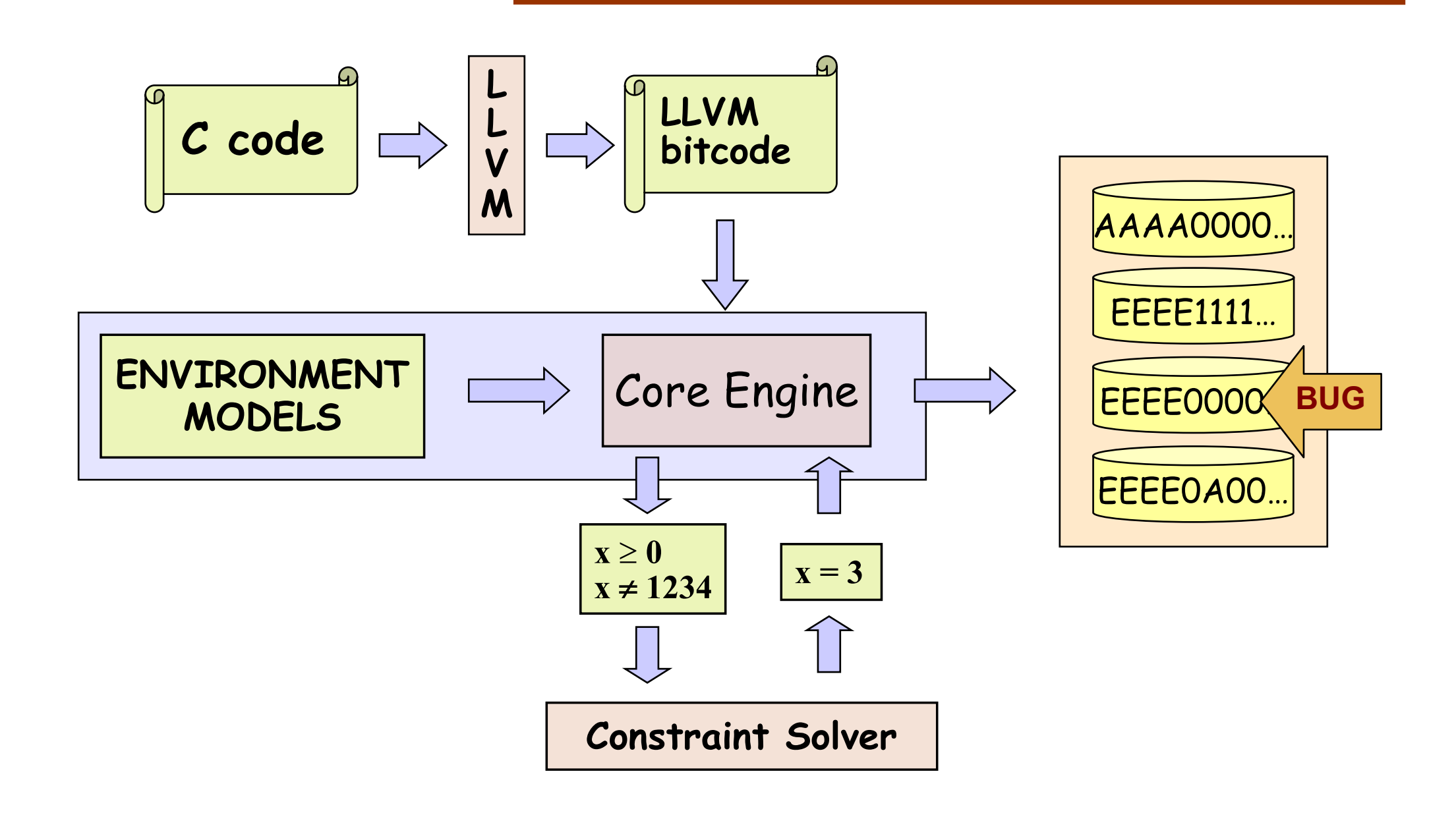

## KLEE Architecture: **Environment Models**

- Environment model: model for a piece of code for which source is not available
- In KLEE, the environment is mainly the OS system call API

# Environmental Modeling

*Models are plain C code, which KLEE interprets as any other code!*

```
// actual implementation: ~50 LOC
ssize_t read(int fd, void *buf, size_t count) {
     klee_file_t *f = get_file(fd);…
     memcpy(buf, f->contents + f->off, count)
     f-\gtoff += count;
```
• Users can extend/replace environment w/o any knowledge of KLEE's internals

…

- Often the first part of KLEE users experiment with
- Users can choose precision
	- fail system calls? etc.
- Currently: effective support for symbolic command line arguments, files, links, pipes, ttys, environment vars

## **Statistics**

Core Engine

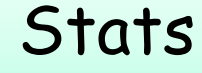

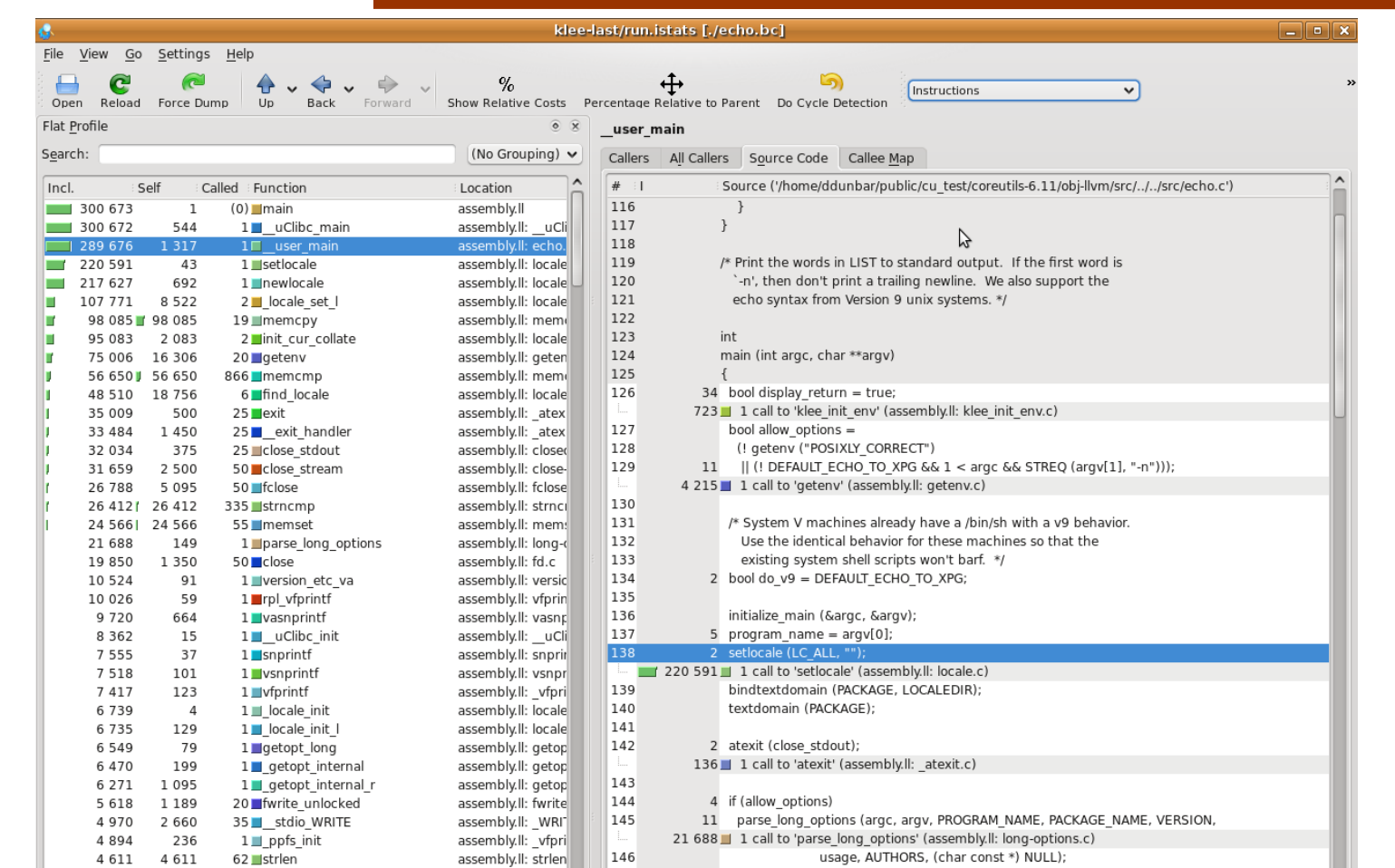

Good support for producing and visualizing a variety of statistics, associated with different entities and events

#### Crosschecking Two Software Versions

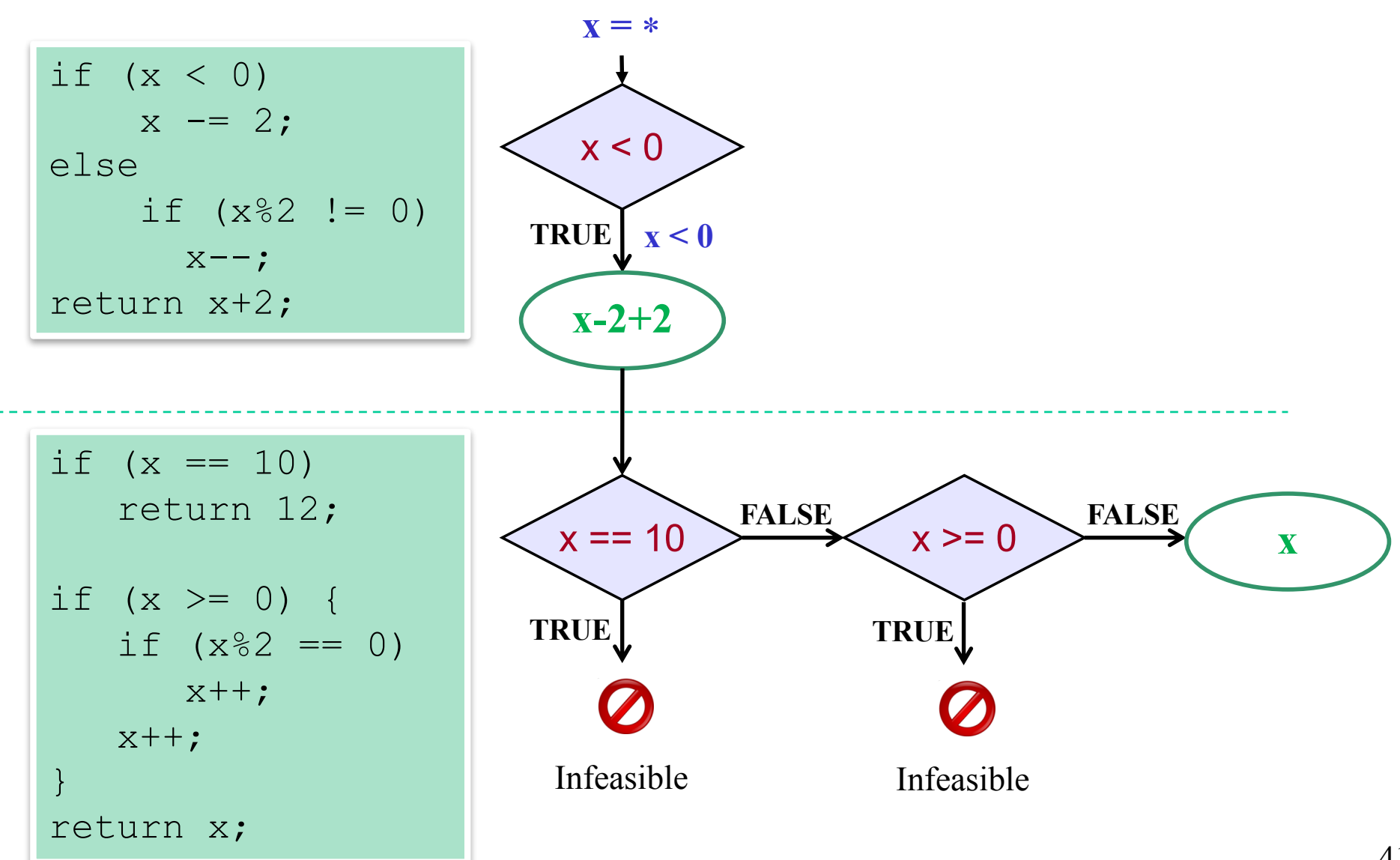

#### Crosschecking Two Software Versions

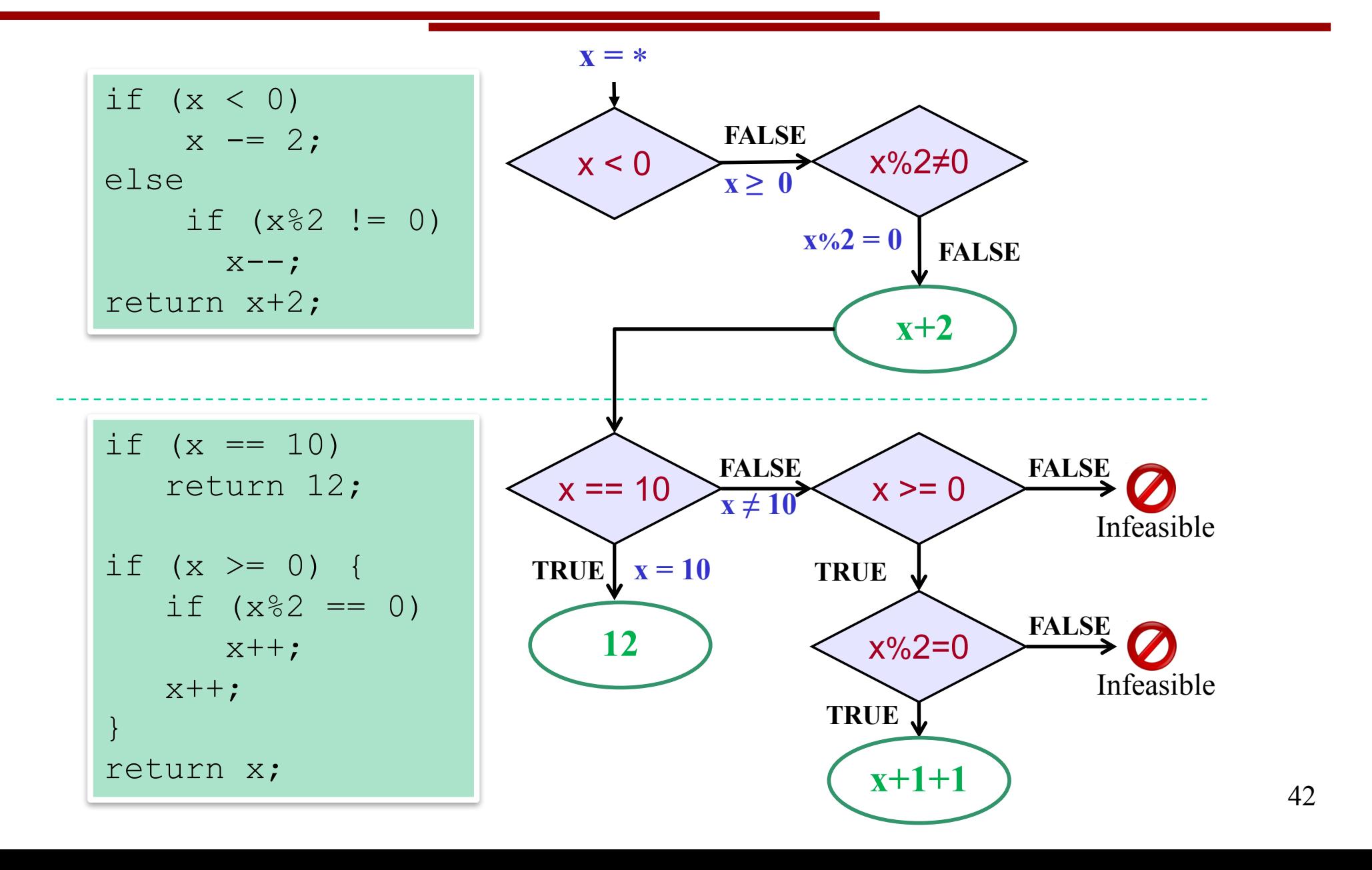

## KLEE: Freely Available as Open-Source

#### **http://klee.github.io/**

- Popular symbolic execution tool with an active user and developer base
- Extended in many interesting ways by several groups from academia and industry, in areas such as:
	- exploit generation
	- wireless sensor networks/distributed systems
	- automated debugging
	- client-behavior verification in online gaming
	- GPU testing and verification
	- etc. etc.